# **Conventions**

This document covers the following topics:

- [Control Statement Syntax](#page-0-0)
- [Syntax Conventions](#page-1-0)
- [Control Statement Rules](#page-3-0)
- [Parameter Values](#page-4-0)

# <span id="page-0-0"></span>**Control Statement Syntax**

Utility control statements have the following format:

utility function parameter-list

where

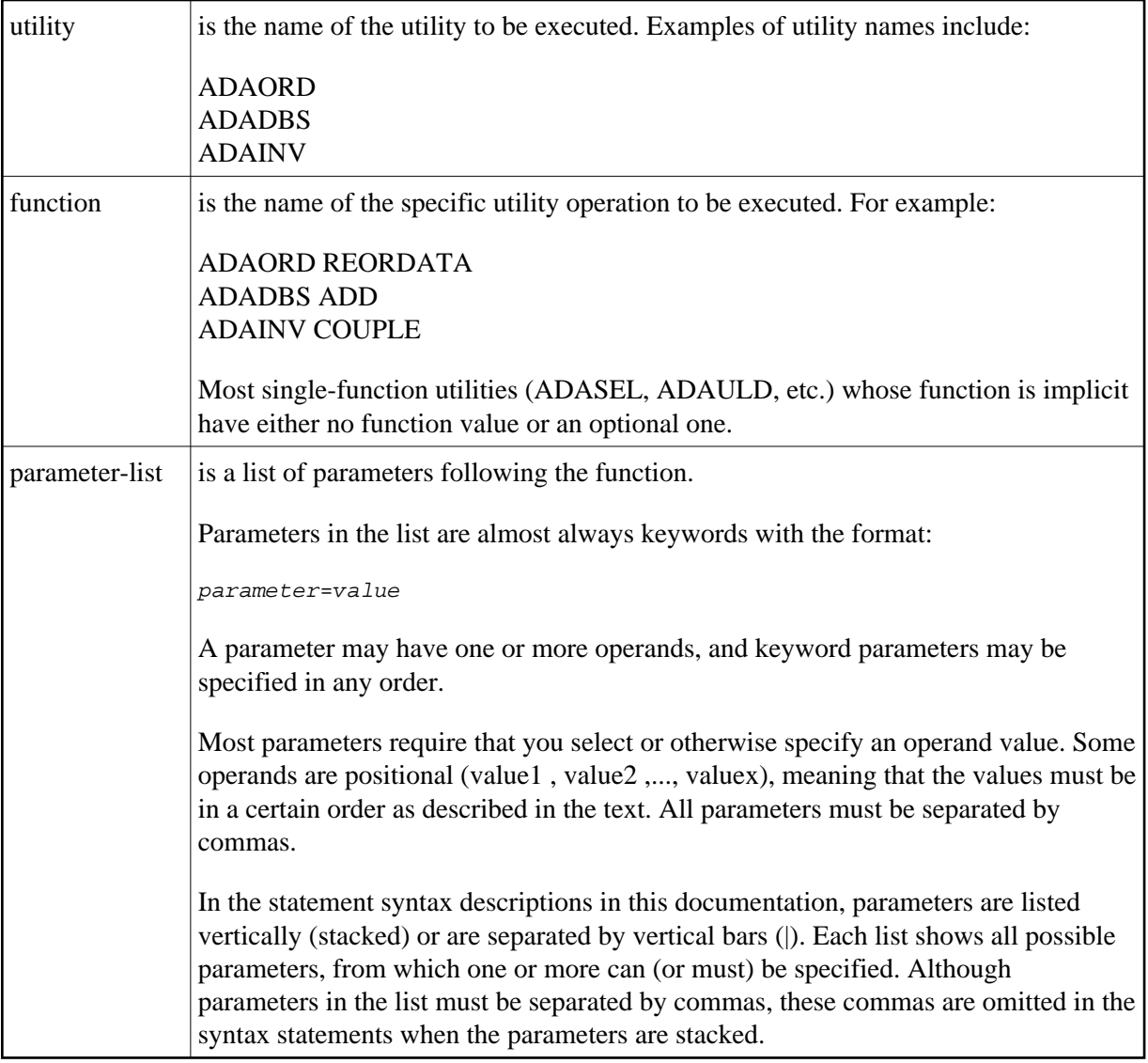

# <span id="page-1-0"></span>**Syntax Conventions**

The following table describes the conventions used in syntax diagrams of Adabas statements.

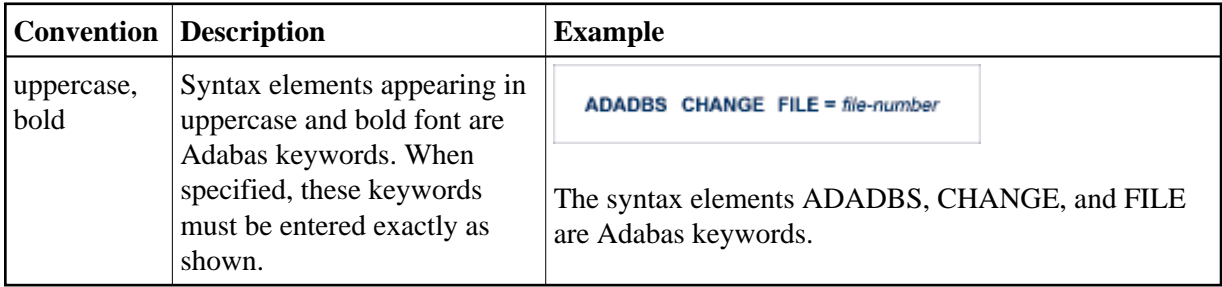

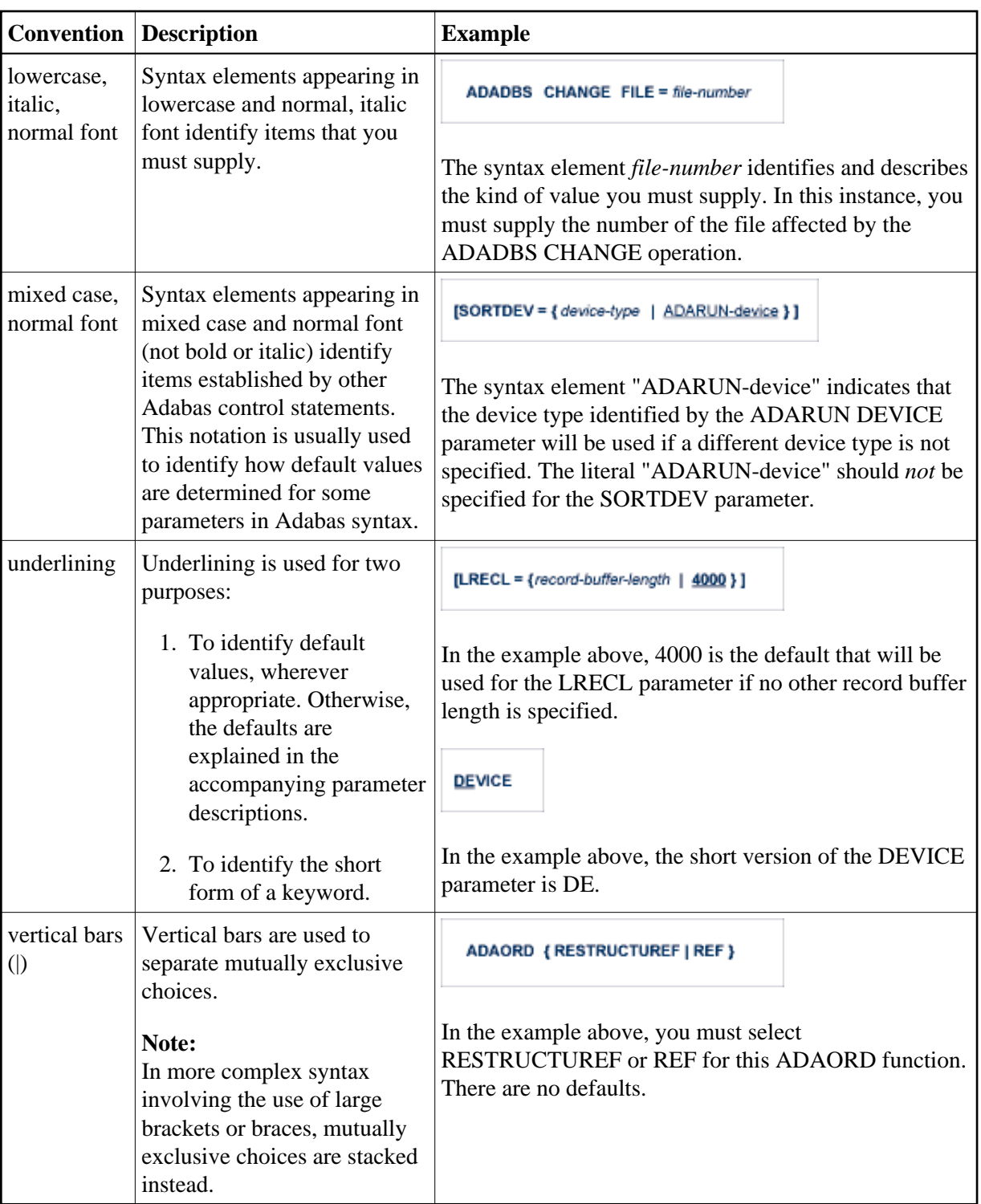

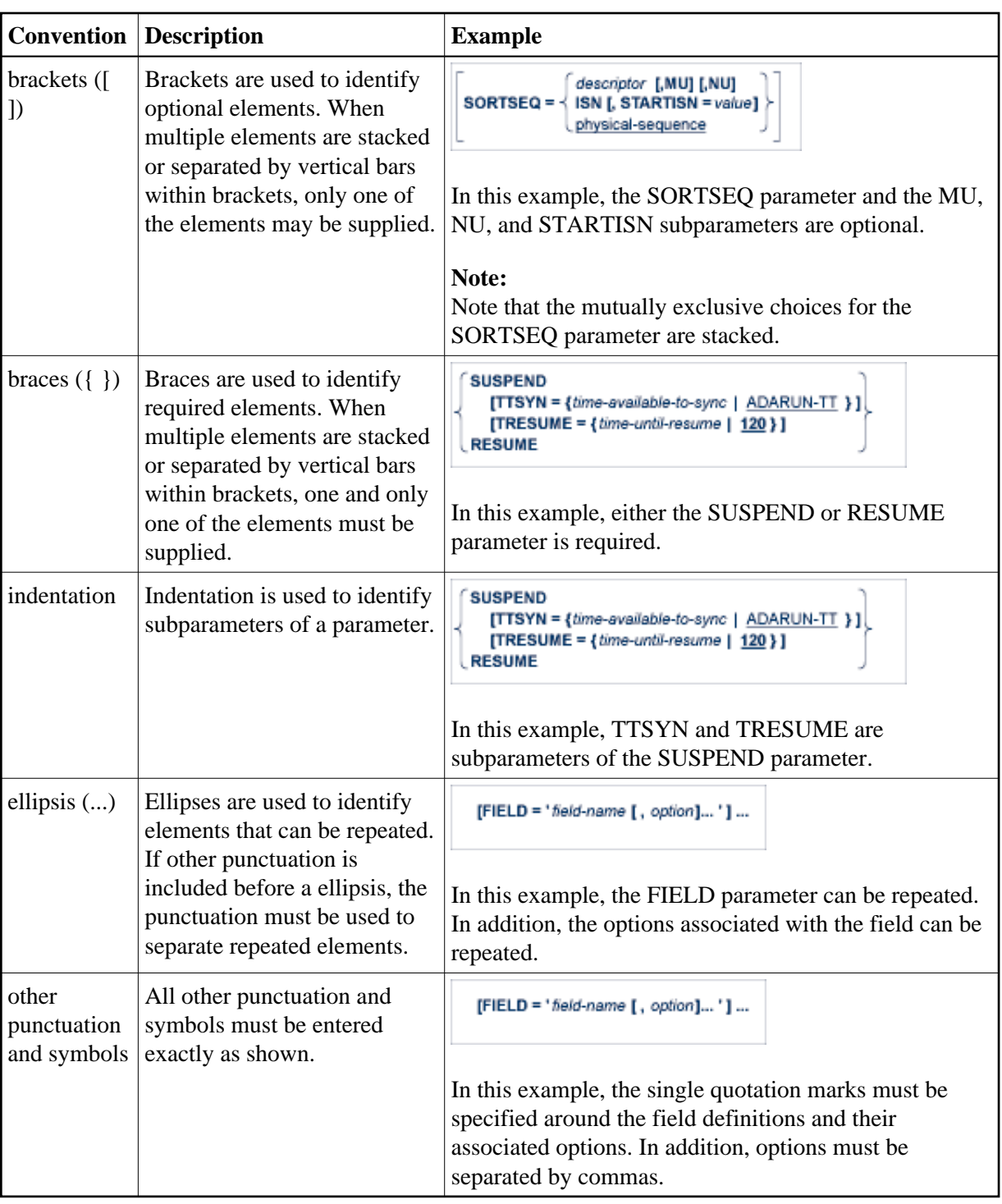

## <span id="page-3-0"></span>**Control Statement Rules**

The following rules apply for the construction of utility control statements:

- 1. Each control statement must contain a utility name in positions 1-6.
- 2. The utility function name follows the utility name, separated by at least one space.
- 3. Keyword parameter entries and multiple values within keyword entries must be separated by commas.
- 4. No space is permitted before or after "=".
- 5. The comma following the last parameter entry of a statement is optional.
- 6. Control statement processing ends with position 72 or when a space is encountered after the beginning of the parameter list. Entries made in positions 73-80 are not processed.
- 7. A statement that contains an asterisk "\*" in position 1 is read as a comment and is not processed.
- 8. Control statements are continued by specifying the extra parameters on a new statement following (and separated by at least one space from) the utility name in positions 1-6.

### <span id="page-4-0"></span>**Parameter Values**

Variable values actually specified following the equals "=" sign in parameters (represented by italicized labels in the preceding examples and elsewhere in this documentation) have the following syntax:

```
parameter = value
parameter = value-list
parameter = value-range
```
where "value" is as described in the following sections. "Value-list" and "value-range" are variations of "value", and are allowed either in place of or with "value", depending on the individual parameter rules as described in the text.

#### **value**

"Value" may consist of a number or a string of alphanumeric or hexadecimal characters. In some optional keyword parameters, a default value is assumed if the parameter is not specified.

#### **Alphanumeric Values**

Alphanumeric values are specified in one of the following ways:

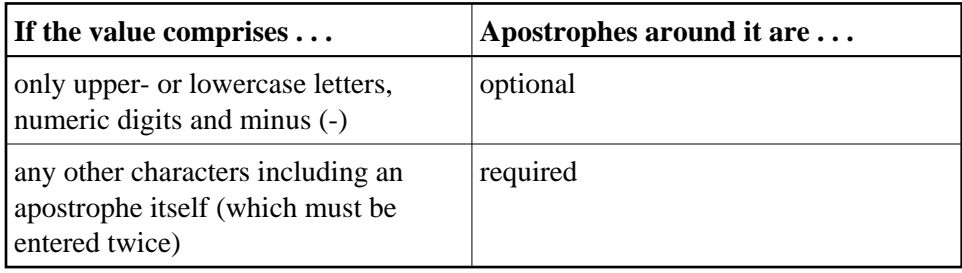

#### **Numeric Values**

Numeric values are specified as follows:

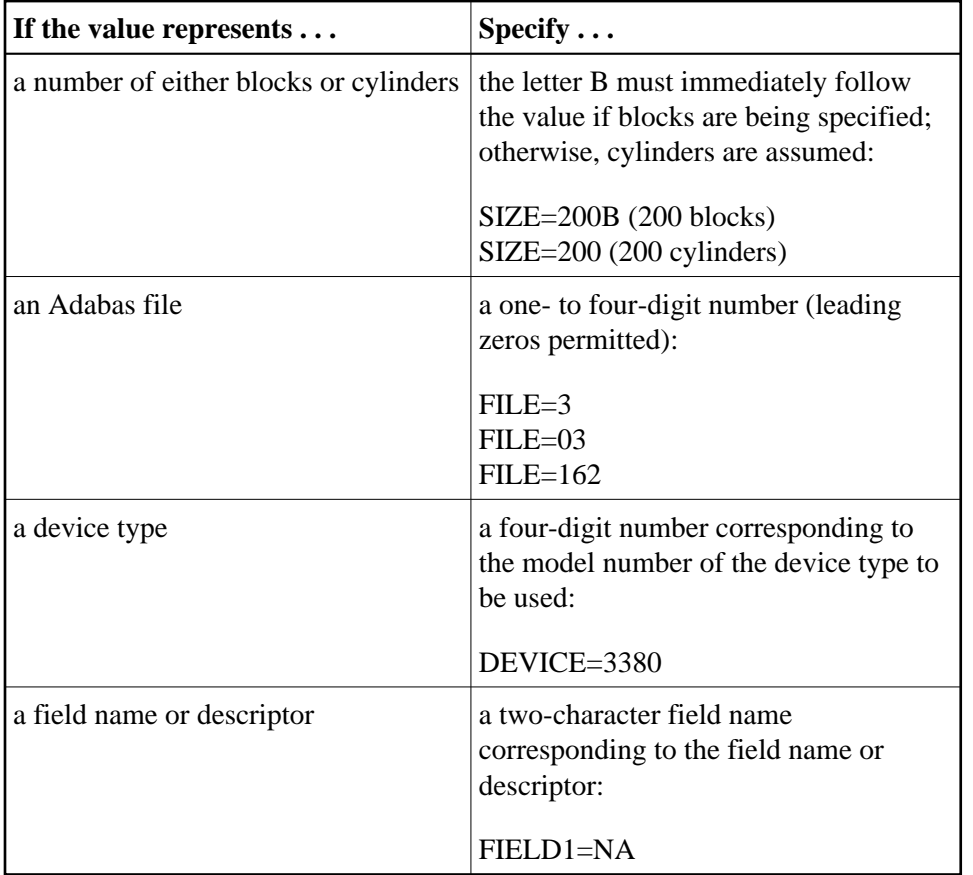

Hexadecimal values are accepted if this is specified in the parameter description. Hexadecimal values must be within apostrophes following the indicator X:

**X'0002DC9F'**

#### **value-list**

value,... (numeric values)

**BITRANGE=2,10,2**

or

'value,...' (alphanumeric values)

**UQDE='AA,AC,AE'**

#### **value-range**

value - value, ...

**ISN=600-900,1000-1200**

Individual values within a value list or value range may be positional if they relate to values specified on corresponding parameters. For example:

```
ADADBS UNCOUPLE FILES=13,20,PASSWORD='PW13,PW20'
```
-instructs the ADADBS UNCOUPLE function to uncouple files 13 and 20, which are password-protected.

The passwords (specified by the PASSWORD parameter) must be in the same order as their corresponding files in the FILES parameter.

If file 13 is *not* password-protected, either the PASSWORD parameter must be specified with a "placeholder" comma as shown below

**... PASSWORD=',PW20'**

-to position the password "PW20" to the corresponding position of file 20 in the FILES value list, or FILES must specify file 20 first.